**WebRTC Live #70 — August 23, 2022**

## **Using Kamailio to Connect WebRTC to SIP and PSTN Fred Posner | @fredposner https://qxork.com**

### **Kamailio, WebRTC, PSTN Agenda**

- Introduction
- What is Kamailio?
- Kamailio as a WebRTC Bridge
- Questions / Answers

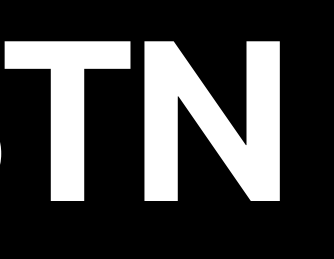

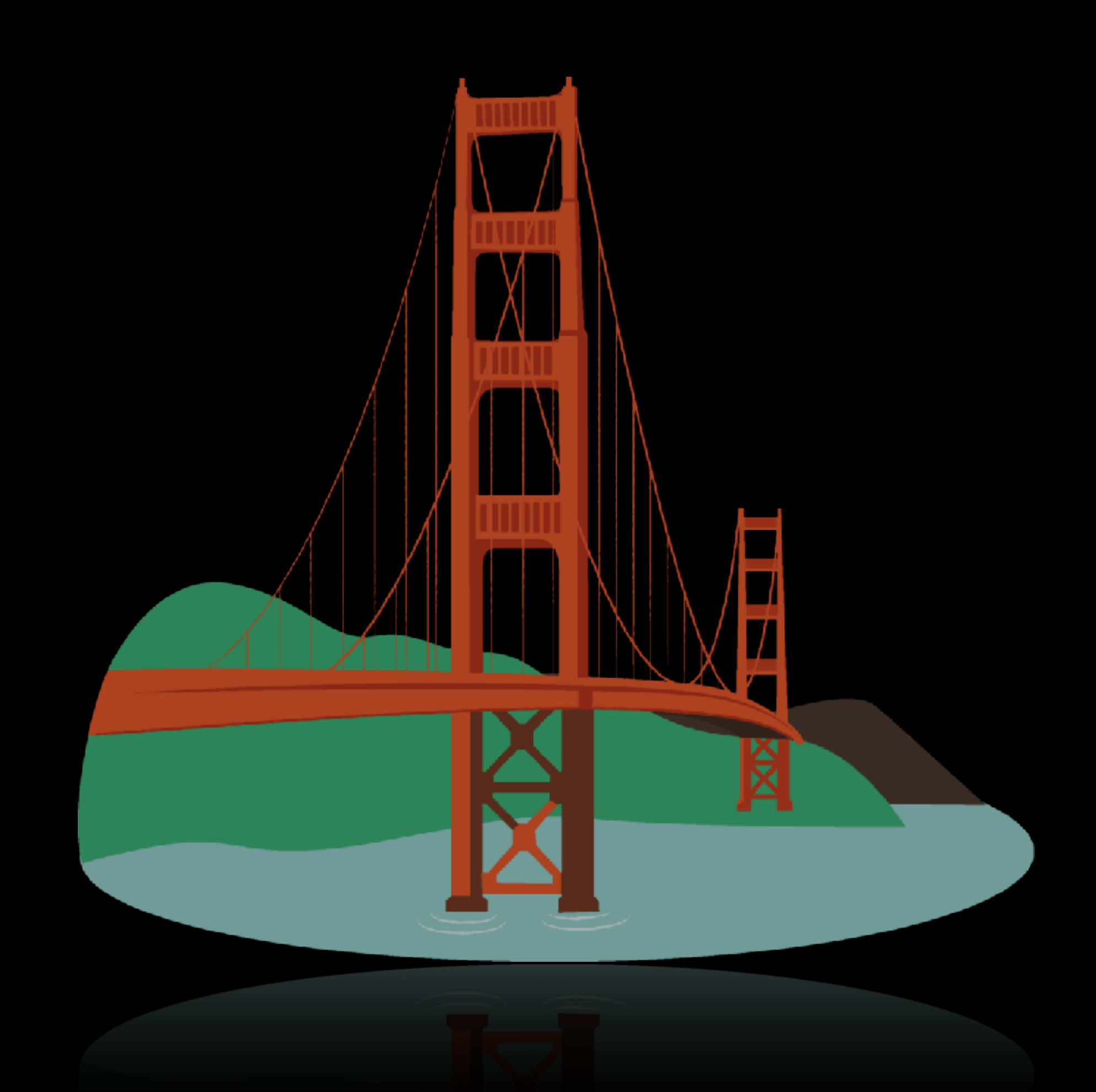

# **Introduction**

# Hi. I'm Fred.

#### **VoIP Consultant (LOD) Based in Florida** Matrix: @fred:matrix.lod.com Twitter: @fredposner

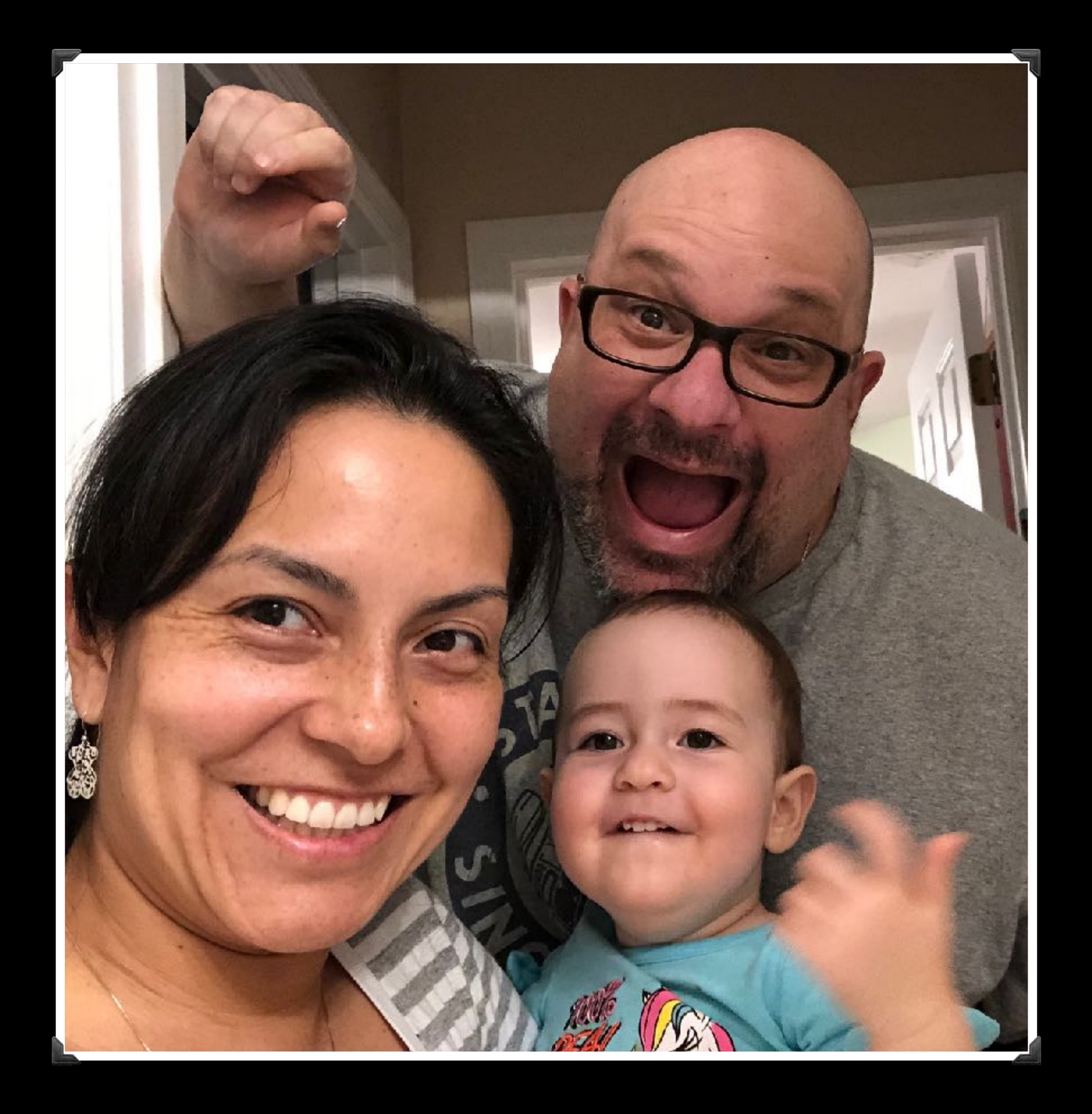

# **What is Kamailio?**

#### **What is Kamailio? kamailio.org / @kamailio**

- Open source SIP server
- 20 years and running
- Module based
- Very fast, light

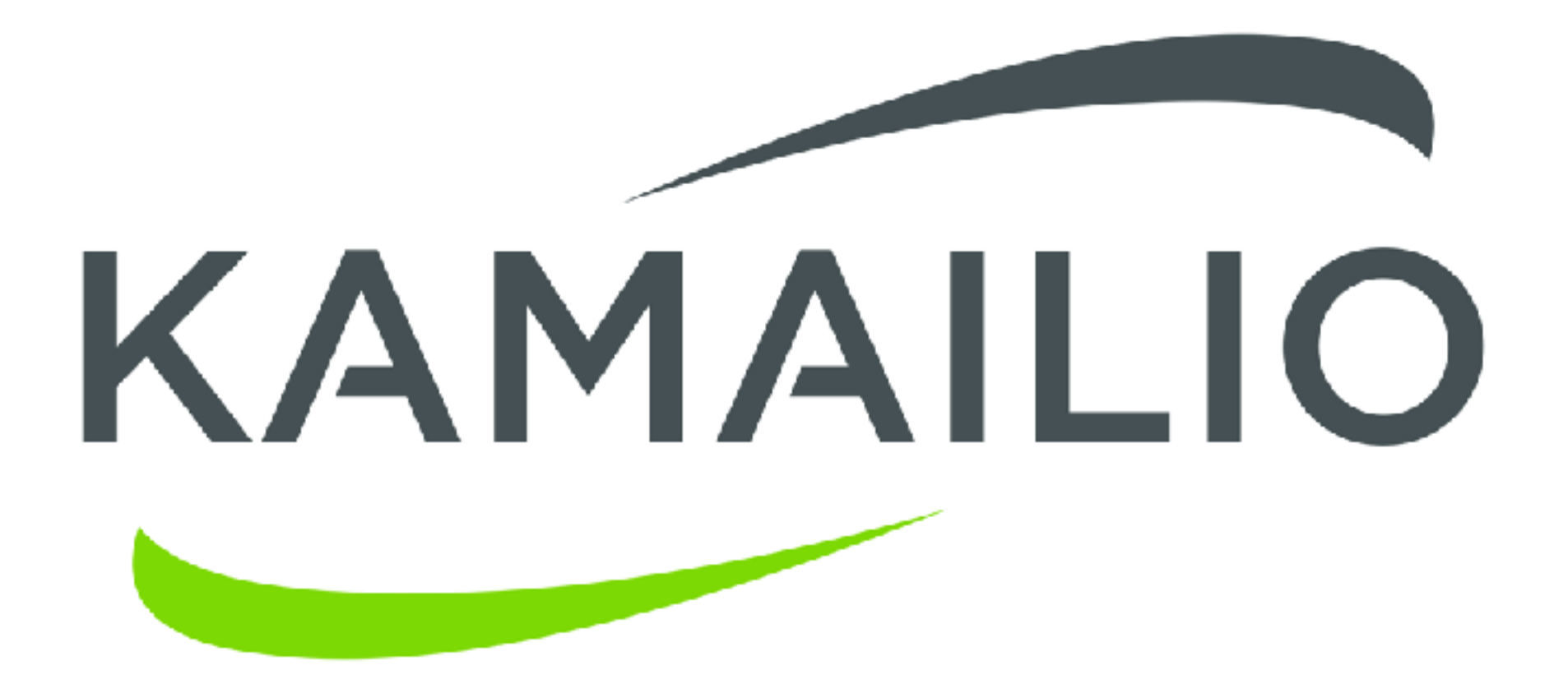

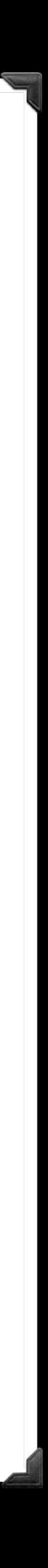

#### **Modules**

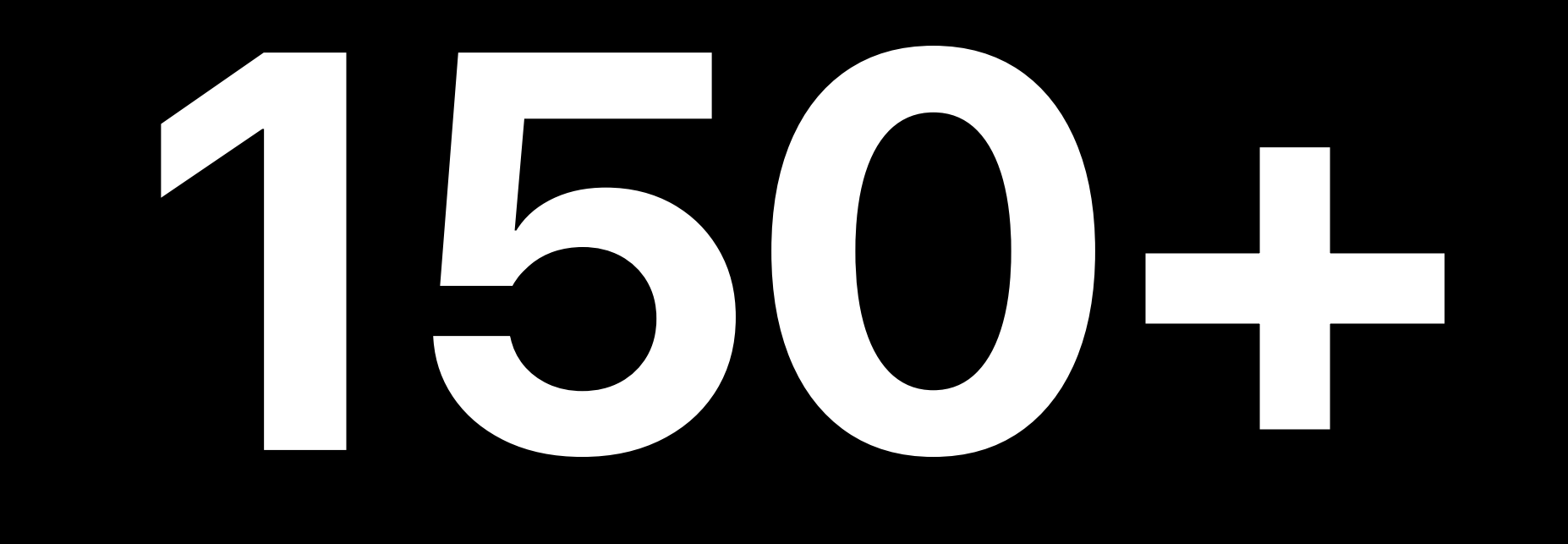

#### **calls/sec as load balancer in stateless mode**

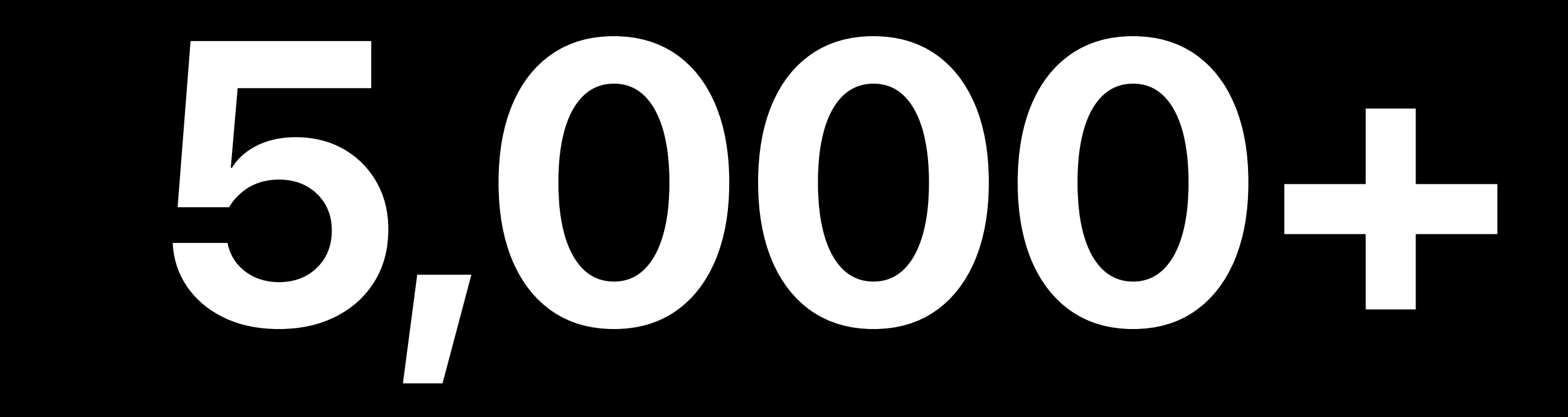

#### **Endpoints with just 4GB RAM**

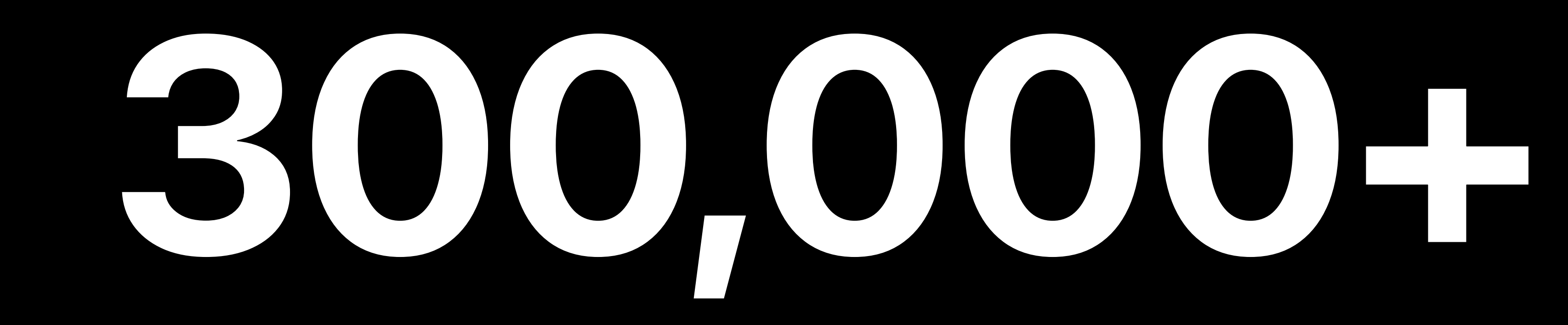

## **Kamailio**

**Continuous Development Since 2001**

- GPLv2, BSD
- NAT / IPv6 / IPv4
- PostgreSQL, MariaDB/MySQL, Redis, Mongo, etc.
- Registrar / Location / Proxy / Redirect / Application

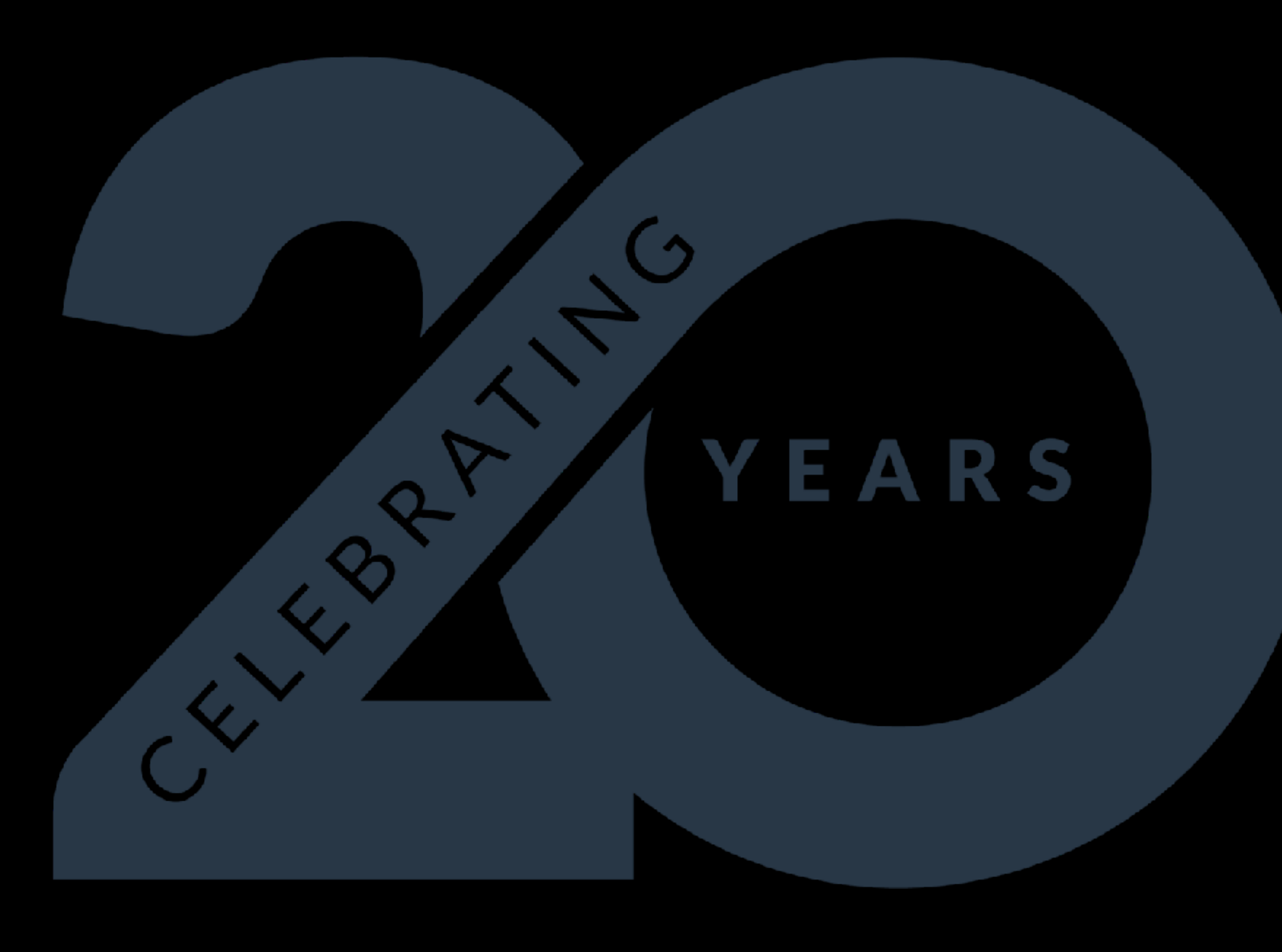

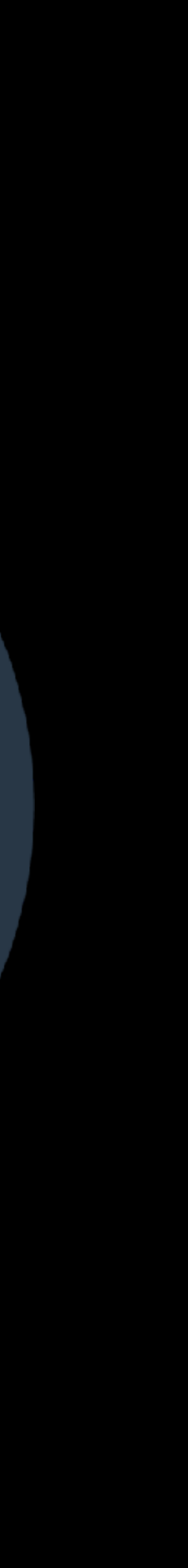

#### **SIP Edge Router Bridge and Security**

- Load Balancer
- Security Firewall
- LCR
- IMS/VoLTE
- IM/Presence

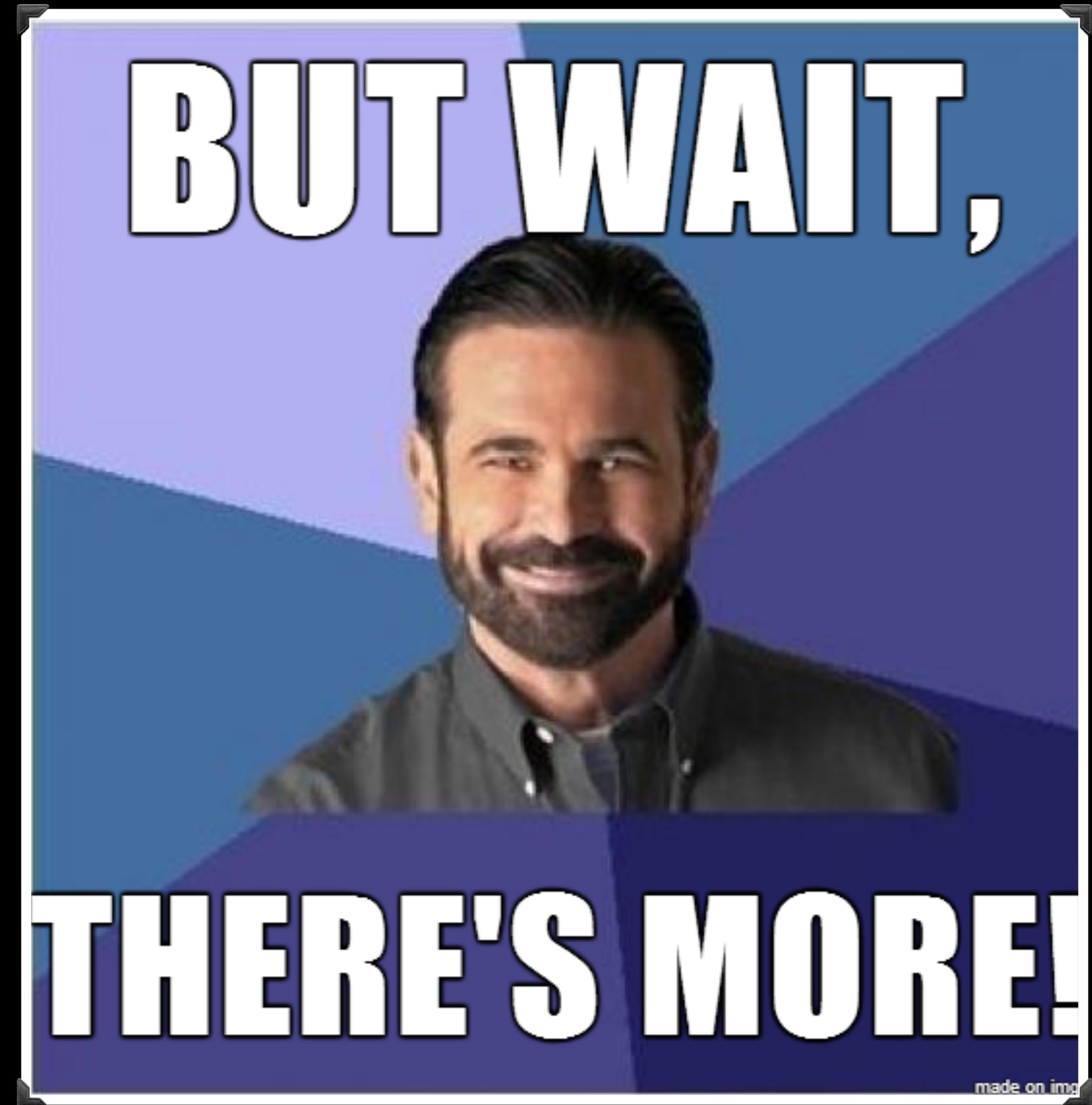

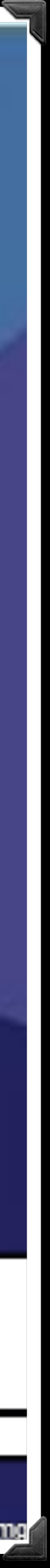

## **Proxy vs PBX**

- Doesn't initiate calls
- Doesn't answer calls
- No audio/video processing

# **Kamailio as a WebRTC Bridge**

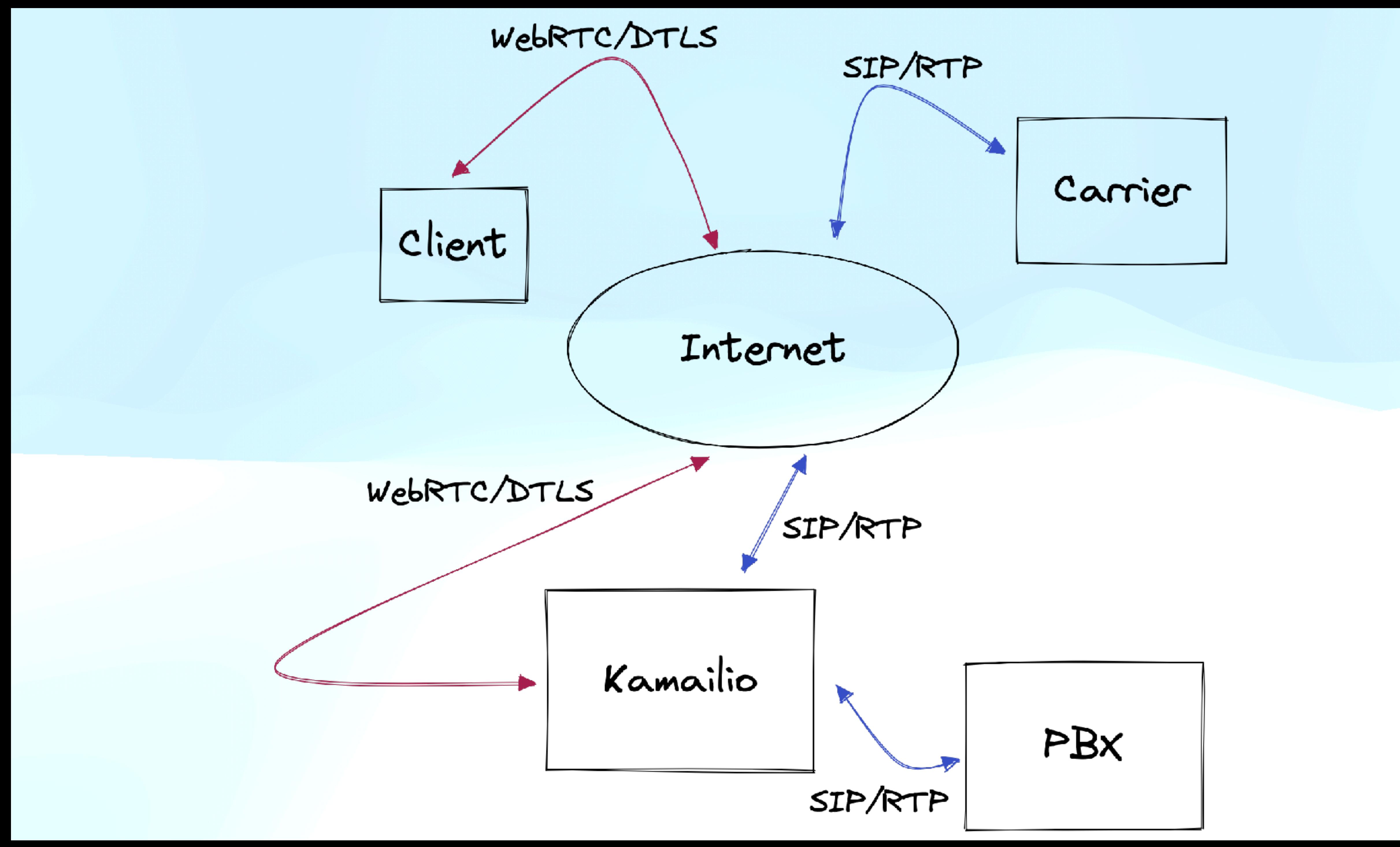

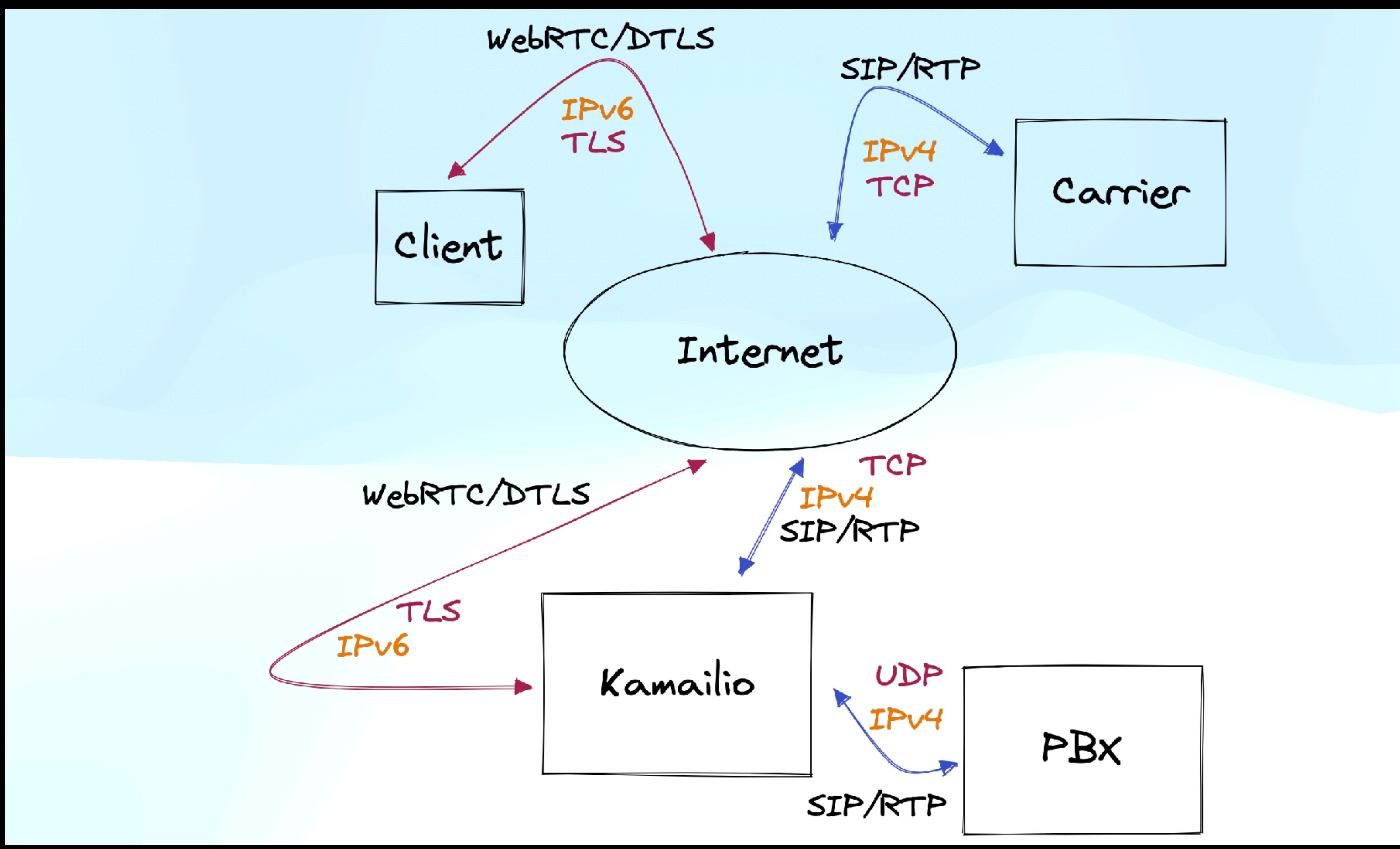

#### **Module: WebSocket https://kamailio.org/docs/modules/5.6.x/modules/websocket.html**

- WebSocket (RFC 6455) server
- Connection Establishment (handshaking)
- Connection Management (keep-alive)
- Framing for SIP / MSRP WebSocket sub-protocols (RFC 7118, 7997)
- ws / wss
- (Requires *xhttp, nathelper (or outbound)* modules)

#### **rtpengine https://github.com/sipwise/rtpengine**

- Media proxy by Sipwise
- GPL3
- Bridge for DTLS to RTP (or SRTP)
- rtcp-mux / demux
- Can also transcode (outside of kernel)

#### **More Information Kamailio**

- <https://www.kamailio.org>
- <https://github.com/kamailio>
- #kamspace:matrix.kamailio.dev
- Mailing Lists, twitter, etc.

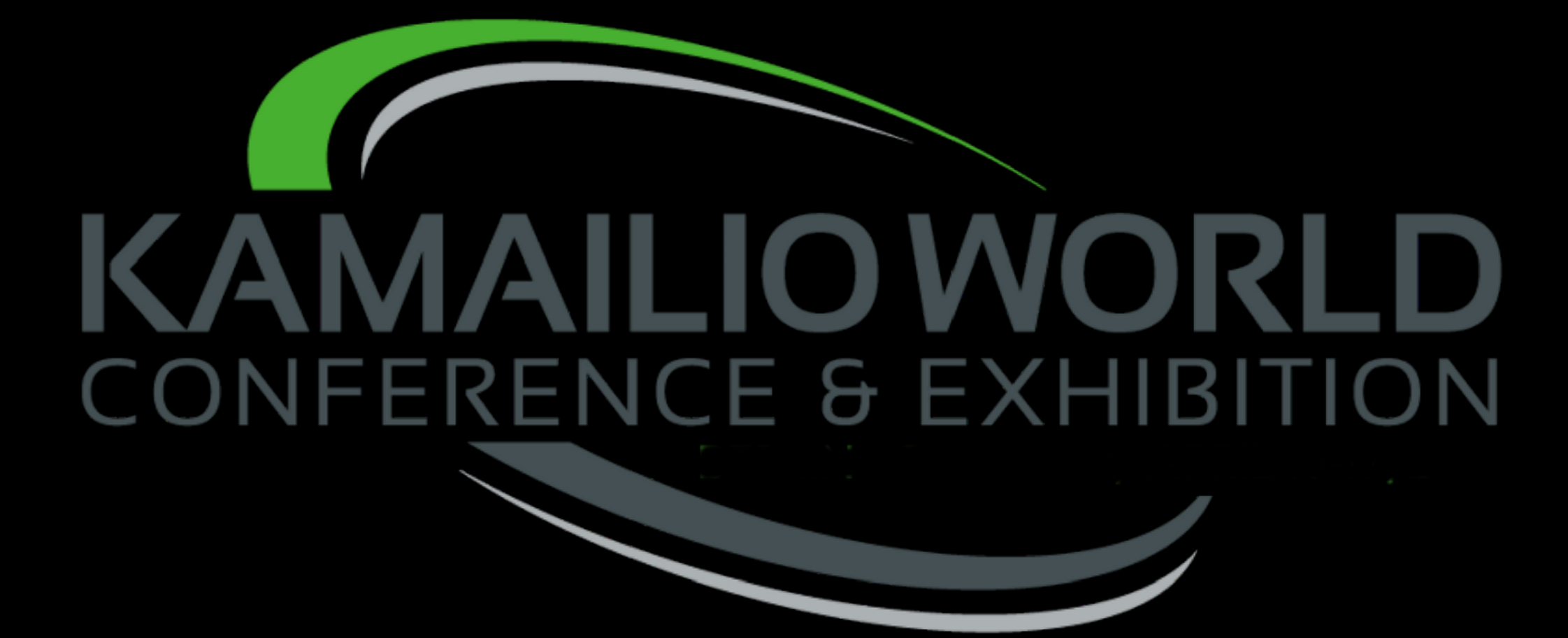

**@fredposner | Matrix: @fred:matrix.lod.com**

## **Questions? Fred Posner qxork.com**